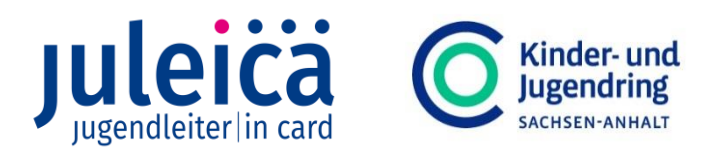

# **Leitfaden Antragsgenehmigung für Öffentliche Träger**

## **Worauf muss ich beim Genehmigen eines Antrags achten?**

### **1. Überprüfung der Daten Karteninhaber\*in**

- o Name
	- ➢ Name und Vorname vertauscht?
	- ▶ Offensichtliche Tippfehler im Namen? ("Shcuster" oder "NEumann" o.ä.)
- o Adresse
	- ➢ Existiert Adresse?
	- ➢ Schreibfehler in Adresse?
- o Geburtstag
	- ➢ Tippfehler bei Geburtstag?
- o Foto
	- ➢ Portraitbild?
		- ➢ Keine weiteren Personen auf dem Foto?

#### **2. Überprüfen der Ausbildung**

- o Der Freie Träger hat mit seiner Freigabe bereits folgende Punkte gecheckt
	- $\geq 1$ . Hilfe
	- ➢ Engagement
	- ➢ Schulung
- o Kurze Überprüfung der Ausbildungsdaten

#### **3. Überprüfen der Gültigkeit der Karte**

- o Wird vom System automatisch berechnet
- o Ausbildungsdatum überprüfen und mit Gültigkeitsdatum (ganz oben) abgleichen, ggf. ändern
- o Letzter Tag des Ausbildungsmonats plus 4 Monate (1 automatisch, 3 zur Antragstellung) plus 3 Jahre
- $\circ$  "Gültig bis" bedeutet gültig bis *einschließlich* den jeweiligen Monat (bspw. gültig bis 03/2025 = bis 31.03.2025)

#### **4. SPEICHERN der Änderungen**

o Pinker Button ganz unten oder oben rechts auf der Seite

#### **5. Alles richtig? : Genehmigung des Antrags**

- $\circ$  Klick auf das Feld (rechts) "ÖT Genehmigt"
- o Hinweis vor Genehmigung des Antrags: "Akzeptieren und Druck freigeben" bestätigen

#### **6. Fertig!**

o Die Karte wird nun gedruckt und an den\*die Karteninhaber\*in zugesendet, eine Druckfreigabe wie im alten System ist nicht nötig.

Du bist dir bei einem Antrag unsicher? Dann melde dich bei der Landeszentralstelle juleica **per Mail [\(juleica@kjr-lsa.de\)](mailto:juleica@kjr-lsa.de)** oder **Telefon 0391-289232-70.**

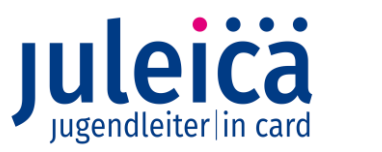

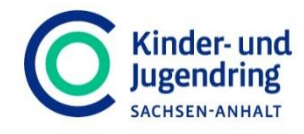

## **Was mache ich bei Problemen?**

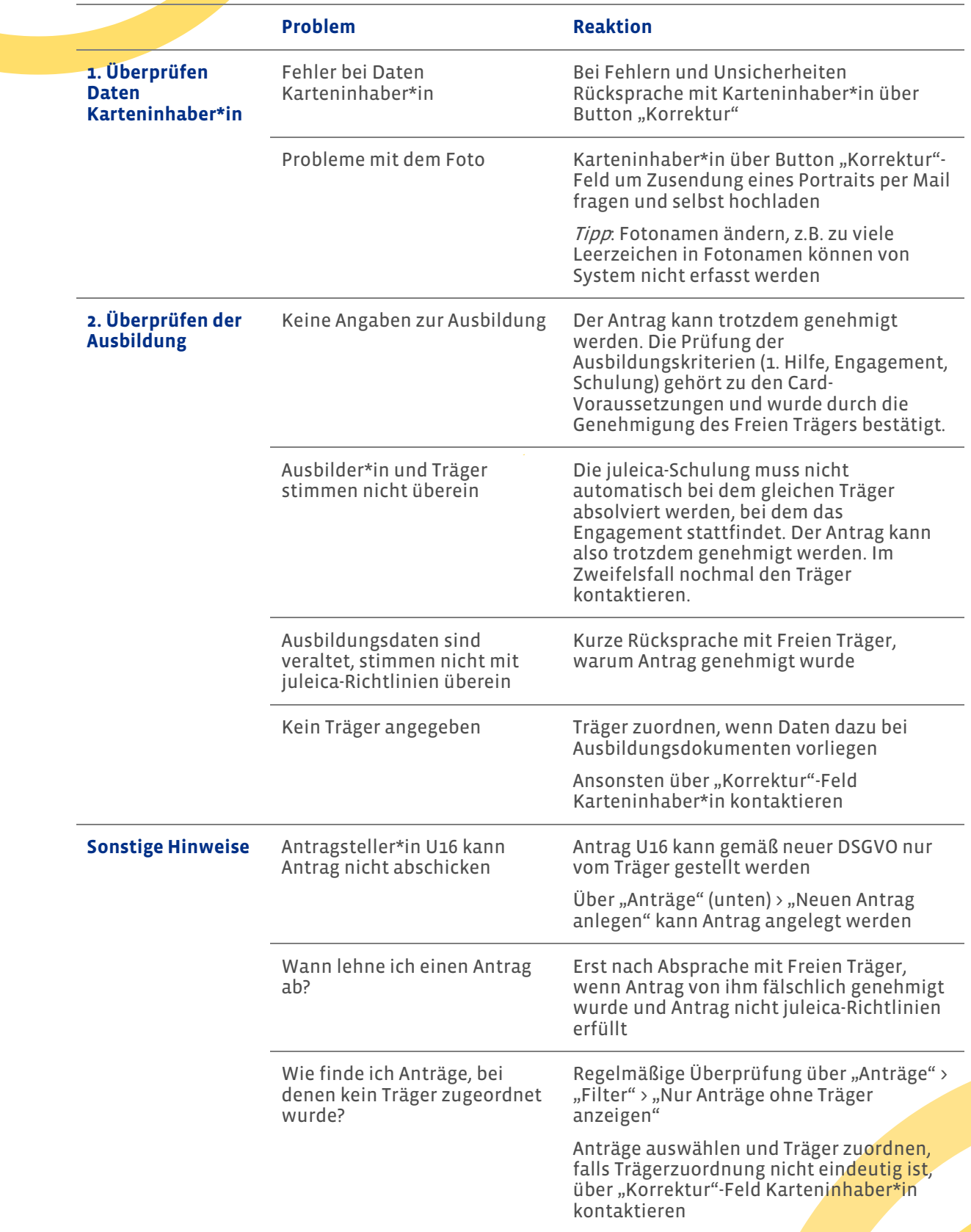

Du bist dir bei einem Antrag unsicher? Dann melde dich bei der Landeszentralstelle juleica **per Mail [\(juleica@kjr-lsa.de\)](mailto:juleica@kjr-lsa.de)** oder **Telefon 0391-289232-70.**